#### HASKELL I/O

Curt Clifton Rose-Hulman Institute of Technology

Please SVN Update your *HaskellInClass* folder, then open *eieio.hs*

# SEPARATION OF CONCERNS

- Haskell separates pure code from side-effecting code
	- Helps us reason about programs
	- Allows compiler to aggressively optimize/parallelize pure code

#### EXAMPLE I/O IN HASKELL

keyword, introduces a **sequence** of actions **a** assignment, unpacks

result of getLine action

**ex1 = do putStr "WHAT is your name? " inpStr1 <- getLine putStr "WHAT is your quest? " inpStr2 <- getLine putStrLn ("Good luck with that, " ++ inpStr1 ++ "!")**

ghci> :type putStr **putStr :: String -> IO ()** ghci> :type getLine **getLine :: IO String** ghci> :type ex1 **ex1 :: IO ()**

Anything of type IO *something* is an IO *action* 

# CALLING PURE CODE FROM ACTIONS

unpacks results from actions

**transform :: String -> String transform s = s ++ " is a lovely shade for a coconut."**

```
ex2 :: IO ()
ex2 = do
     putStr "WHAT is your favorite color? "
     inpStr <- getLine
     let outStr = transform inpStr
     putStrLn outStr
```
within *do*, use *let* (without *in*) to get results from pure code

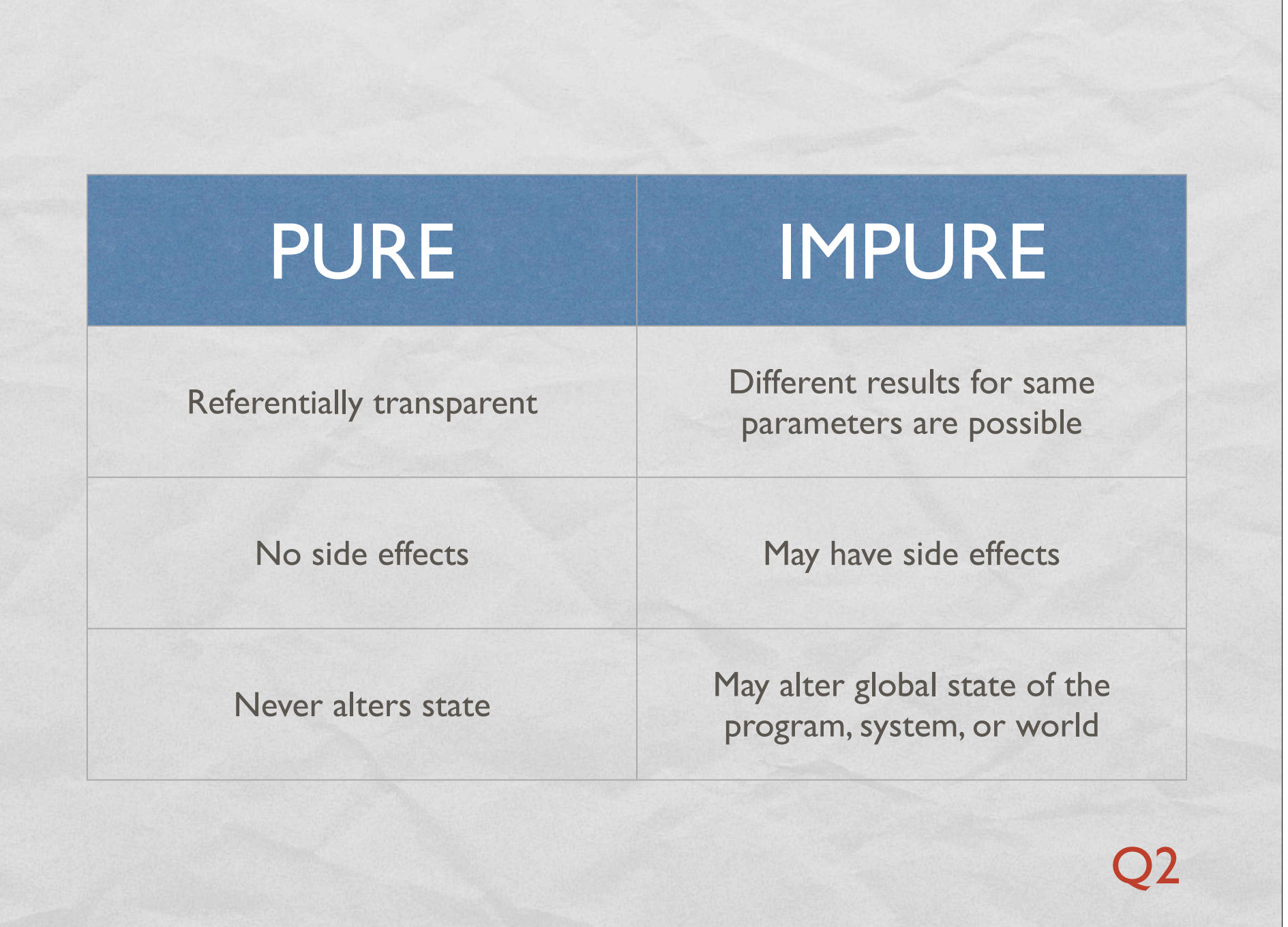

# FILE I/O

on Automotive Country Private them.

```
fileTransform :: IO ()
fileTransform = do
     inHandle <- openFile "eieio.hs" ReadMode
     outHandle <- openFile "shout.txt" WriteMode
     mainLoop inHandle outHandle
     hClose inHandle
     hClose outHandle
```

```
mainLoop :: Handle -> Handle -> IO ()
mainLoop inh outh = do
     atEOF <- hIsEOF inh
     if atEOF
         then return ()
         else do line <- hGetLine inh
                 hPutStrLn outh (map toUpper line)
                 mainLoop inh outh
                                 return wraps a pure value in 
                                      IO, opposite of <-
                                                        Q3–5
```
# LAZY I/O

- *hGetContents :: Handle -> IO String*
	- "Reads" entire file into String **lazily**
	- Like Python's *read*, but no memory leak…
	- ...as long as we just use result once

# SIMPLER STILL

- ghci> :type readFile readFile :: FilePath -> IO String ghci> :type writeFile writeFile :: FilePath -> String -> IO ()
- bestFileTransform :: IO () bestFileTransform = do inContents = readFile "eieie.hs" writeFile "shout.txt" (map toUpper inContents)

# MISCELLANEOUS I/O HELPERS

- *interact :: (String -> String) -> IO ()*
	- Reads from *stdio*, applies argument function, writes to *stdout*
- *hTell*, *hSeek*: find/set position in file
- Predefined handles: *stdin*, *stdout*, *stderr*
- *System.Directory* module:
	- *removeFile*, *renameFile*, *getTemporaryDirectory*
- *openTempFile*
- *System.Environment* module:
	- *getArgs*, *getProgName*, *getEnv*

#### EXERCISE

Implement an I/O action, *wordProcessor :: IO ()*, that prompts the user for a series of words and prints a count of the words entered, along with the longest and shortest words. For example:

 **ghci> wordProcessor Enter a word, or just return to quit: dog Enter a word, or just return to quit: cat Enter a word, or just return to quit: whale Enter a word, or just return to quit: raptor Enter a word, or just return to quit: Number of words: 4 Longest word: raptor Shortest word: cat**

The pure helper functions *longest* and *shortest* are provided.

#### THE IO MONAD

**San Barbara** 

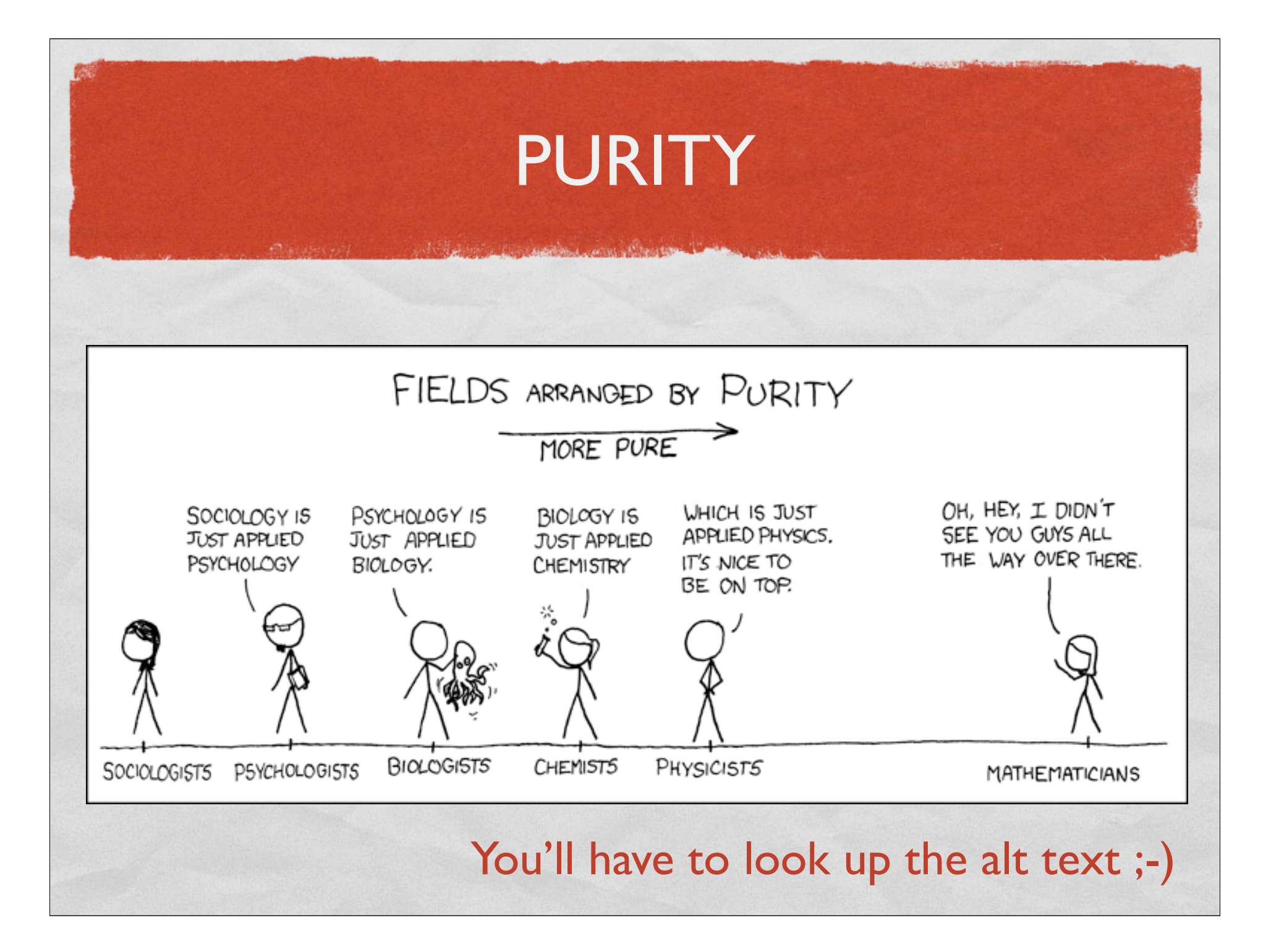

# CAN WE BE JUST A LITTLE BIT IMPURE?

- How are we getting side effects if Haskell is a pure language?
- Solution: Pass along an object to be "mutated"
- Original: *f :: Tree* → *Int*

**State** 

Monads automate this pattern

New: *f :: (Tree, State)* → *(Int, State)* **Original** 

"Mutated" **State** 

#### MONADIC MAPS

```
strToMessage :: String -> String
strToMessage s = "… sir: " ++ s
```
**Chairman Community Properties Community** 

```
putMessage :: String -> IO ()
putMessage = putStrLn . strToMessage
```
**strings = ["Lancelot", "Robin"]**

```
ex3 = do
     putMessage "Start me up"
     mapM_ putMessage strings
     putMessage "That's all folks!"
```
**ghci> :type mapM mapM :: (Monad m) => (a -> m b) -> [a] -> m [b] ghci> :type mapM\_**  $mapM$  :: (Monad m) =>  $(a \rightarrow m b)$  ->  $[a]$  -> m ()

#### THE MONAD TYPECLASS

Sequences two expressions that have Monad results

Sequences two Monad expressions binding result of first for use in second

Q6

**class Monad m where (>>) :: m a -> m b -> m b**  $(\gg)=)$  :: m a  $\to$  (a  $\to$  m b)  $\to$  m b)  **return :: a -> m a fail :: String -> m a**

Wrap pure value in Monad

# DA DO DO DO

The *do* expression in Haskell is just a sugar for Monad sequencing

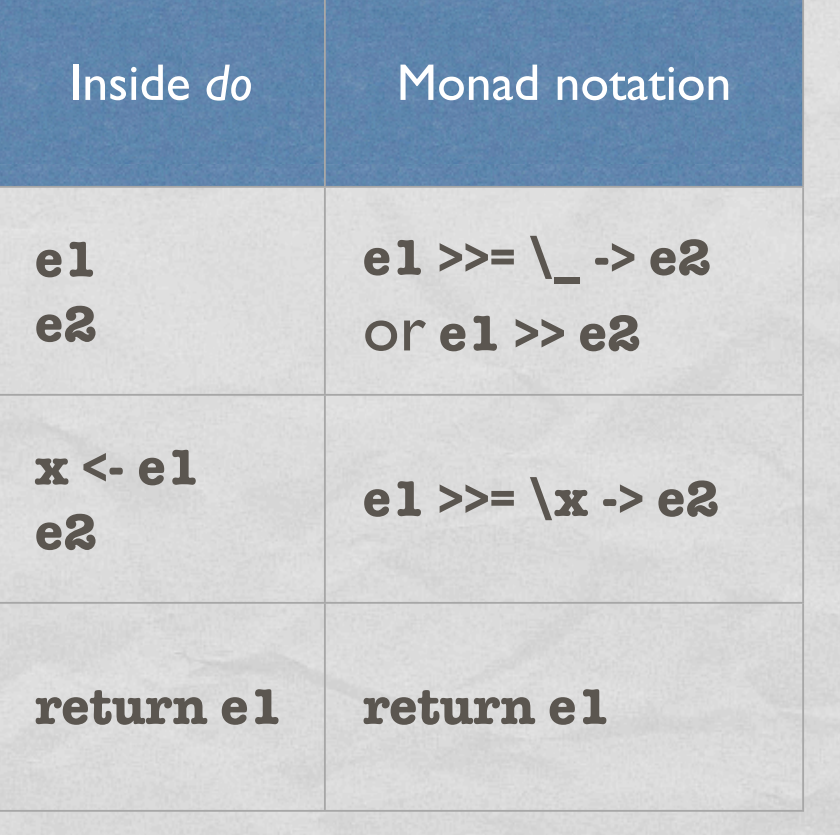

# SUGAR FREE!

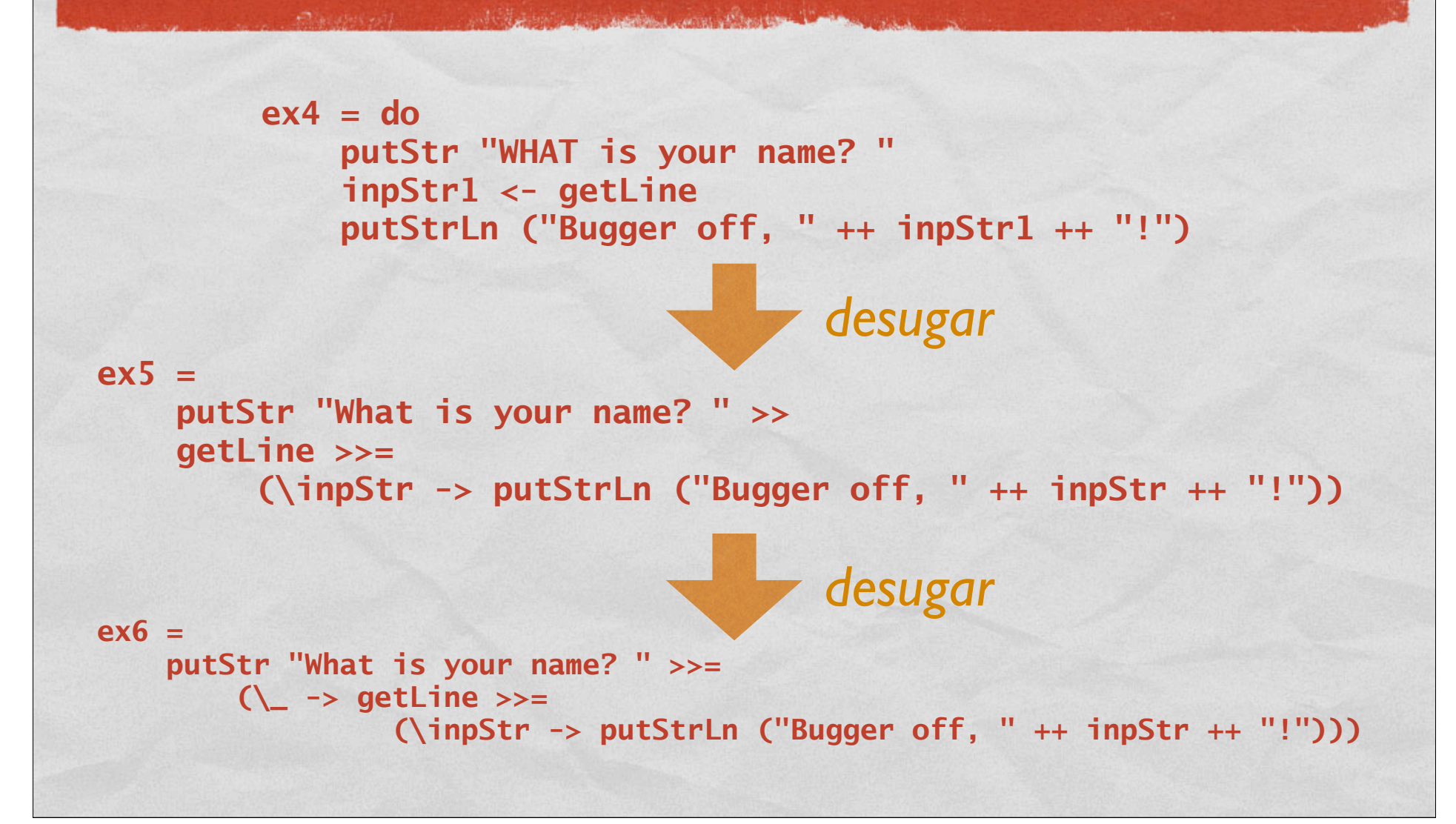